2014 年 7 月 18 日

お客様各位

株式会社ファースト 営業本部 TEL.046-272-8682 FAX.046-272-8692 E-mail: support@fast-corp.co.jp

## 画像入力ボード型名変更のお知らせ(RICE-001b)

拝啓

時下ますますご清栄のこととお慶び申し上げます。

平素より格別のご高配を賜り厚く御礼申し上げます。

 この度、画像入力ボード RICE-001b が RICE-001c に変更になりますのでお知らせいた します。

今後とも弊社製品へのご愛顧を賜りますようお願い申し上げます。

敬具

記

画像入力ボード RICE-001b の型名が、RICE-001c に変更になります。

RICE-001b は、使用部品の一部が生産終了になり継続生産が難しい状況となりました。 そこで部品変更により RICE-001b をリニューアルし、型名を RICE-001c に変更いたしま す。

RICE-001c は RICE-001b と完全互換であり、RICE-001b から RICE-001c への移行にお きましては、ドライバやライブラリのバージョンアップは必要ありません。詳しくは、次 ページをご参照ください。

弊社では RICE-001b の在庫が無くなり次第 RICE-001c の出荷を開始いたします。お客 様におかれましては RICE-001c への切り替わり時期を意識することなく、従来通り RICE-001b でご注文頂いて構いません。RICE-001c が納品され始めましたら、注文時の名 称を RICE-001c にご変更くださるようお願い致します。

 変更時期は 2014 年 12 月頃を予定しておりますが、受注状況により前後する可能性もご ざいますので、予めご了承ください。

以上

## 【重要】RICE-001c ソフトウェアの互換性について

RICE-001c は従来品の RICE-001b と完全互換であり、RICE-001b から RICE-001c への 変更におきましては、ドライバやライブラリのバージョンアップは必要ありません。

 それ以前の RICE-001 および RICE-001a から RICE-001c への変更におきましては、ド ライバおよびライブラリのバージョンアップが必要です。

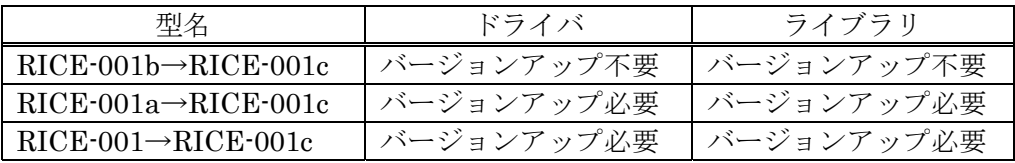

RICE-001c は以下のソフトウェアでお使いいただけます。

WIL Ver1.1.0.2 以降(ドライバ Ver4.0.0.2 以降) FVX Ver2.90 以降(ドライバ Ver4.0.0.2 以降) FVL/WIN Ver3.10 以降(ドライバ Ver4.0.0.2 以降) FVL/LNX Ver2.00 以降 FVL/DOS Ver5.10 以降

※RICE-001 シリーズのドライバは 64bit OS には対応していません。

## 【重要】RICE-001c 対応ドライバへのバージョンアップの方法

WIL、FVX、FVL/WIN との組み合わせで RICE-001c を使用する場合は、RICE-001 ド ライババージョン 4.0.0.2 以上のドライバが必要です。ドライババージョン 4.0.0.2 よりも 古いバージョンで RICE-001c を使用されますと、OS が正常に起動しません。そのため RICE-001cを使用する際は、ドライババージョン4.0.0.2以上をインストールしてください。 なお、弊社ホームページのソフトウェアダウンロードのページ

http://www.fast-corp.co.jp/software\_dl/jp/supportj\_dlsoft.php

より WIL、FVX、FVL/WIN の最新版をダウンロードしていただきますと最新版のドラ イバが入手可能です。

既に RICE-001 または RICE-001a をご利用中の PC を、RICE-001c に移行するには以下 の手順でドライバを更新した後、RICE-001c をご利用ください。

(1) RICE-001 または RICE-001a を PC に装着し電源を投入します。

- (2)「デバイスマネージャ」から「イメージングデバイス」をクリックし、「RICE-001 Image grabber」を選択し、ダブルクリックします。
- (3)「ドライバの更新」をクリックし、ドライバを更新します。
- (4)PC をシャットダウンし RICE-001c を PC に装着し電源を投入します。